## **RToStr**

## Funkcia %RToStr

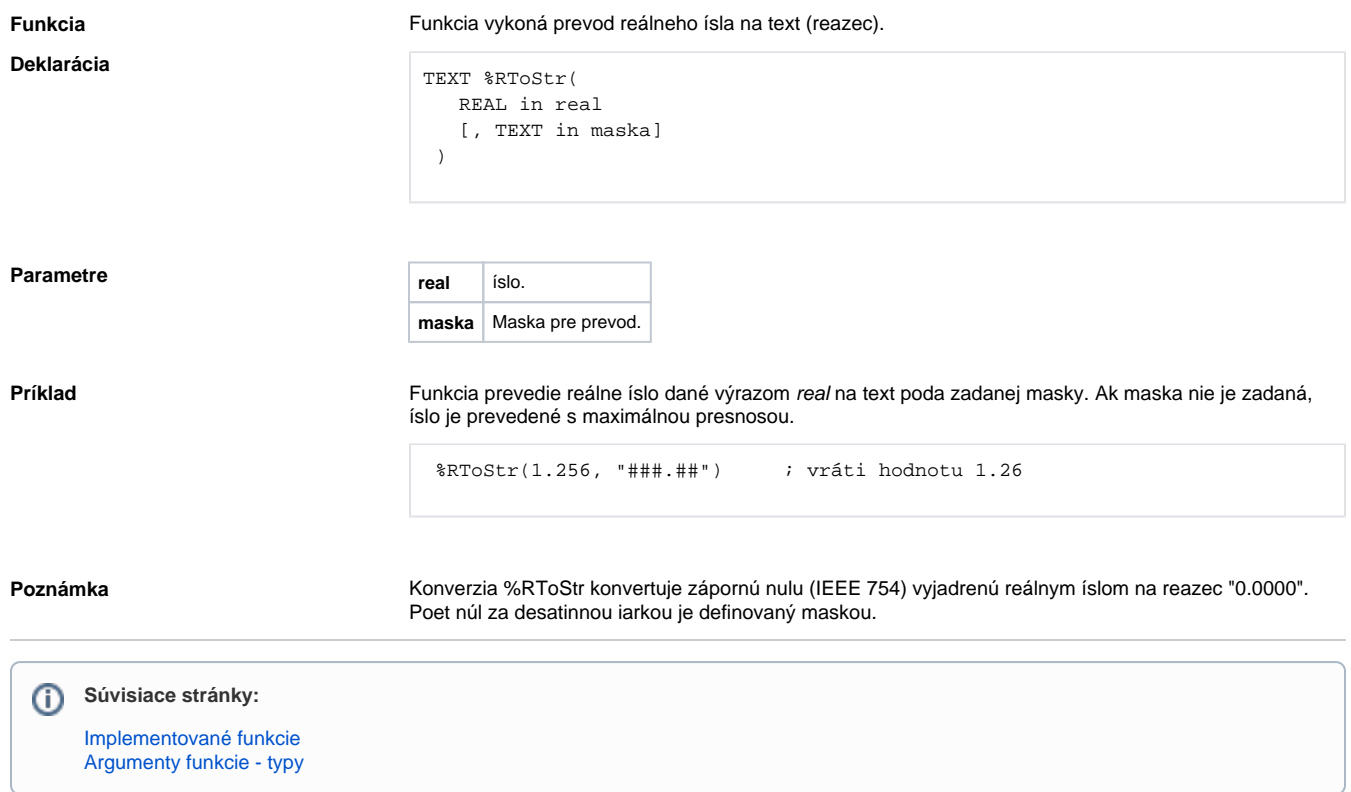